Запишите число, которое будет напечатано в результате выполнения следующей программы. Определите, при каком наименьшем введённом значении переменной s программа выведет число 81. Для Вашего удобства программа представлена на четырёх языках программирования.

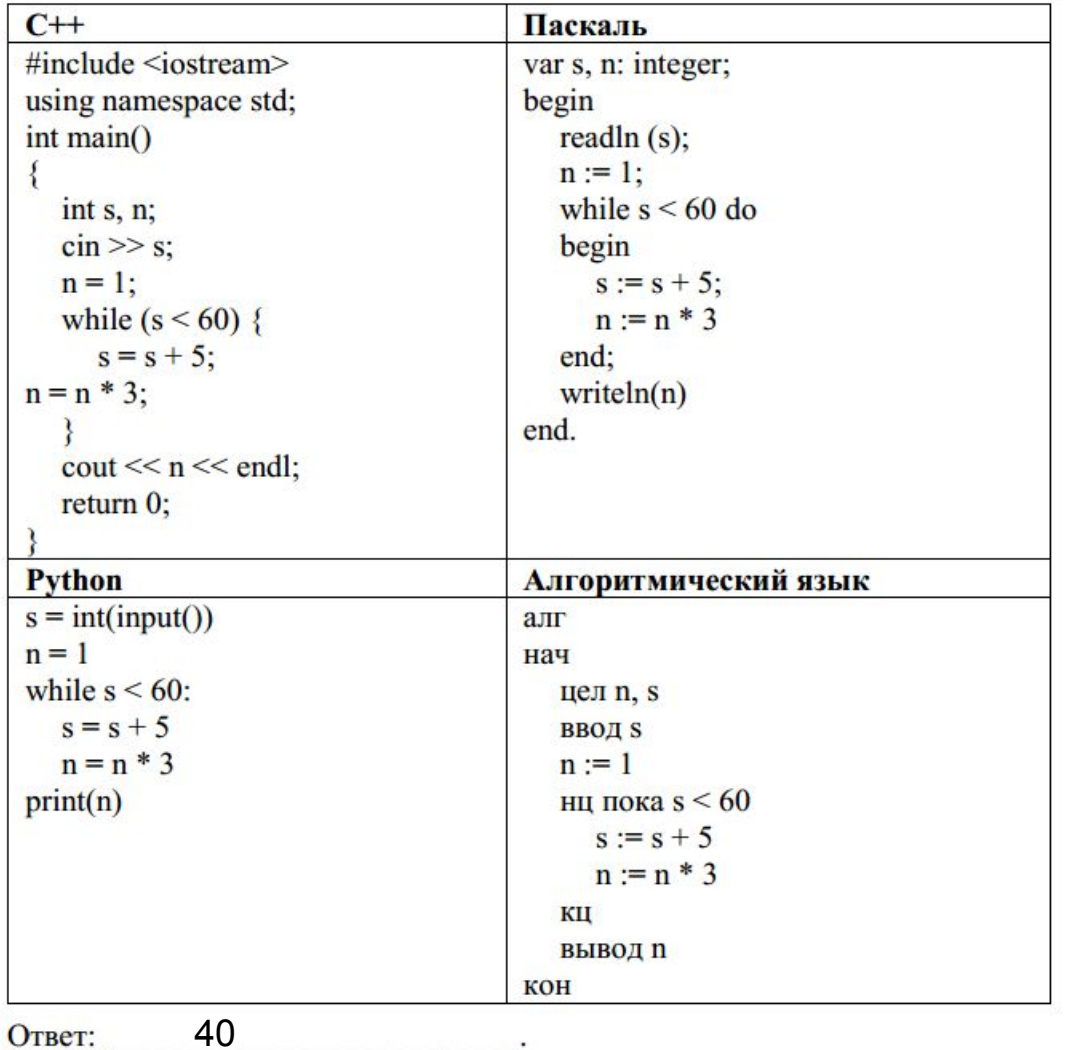

 $x = 100$ while  $x > 1$ :  $s = x$  $n = 1$ while  $s < 60$ :  $s$  += 5  $n * = 3$ if  $n == 81$ :  $print(x)$  $x \rightarrow 1$ 

6